# **Diffuser un cours à distance**

Guide rédigé par l'équipe de conseillers en formation à distance du Bureau de soutien à l'enseignement

Août 2018

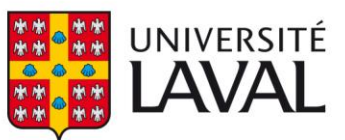

**Bureau de soutien** à l'enseignement

# **Contenu**

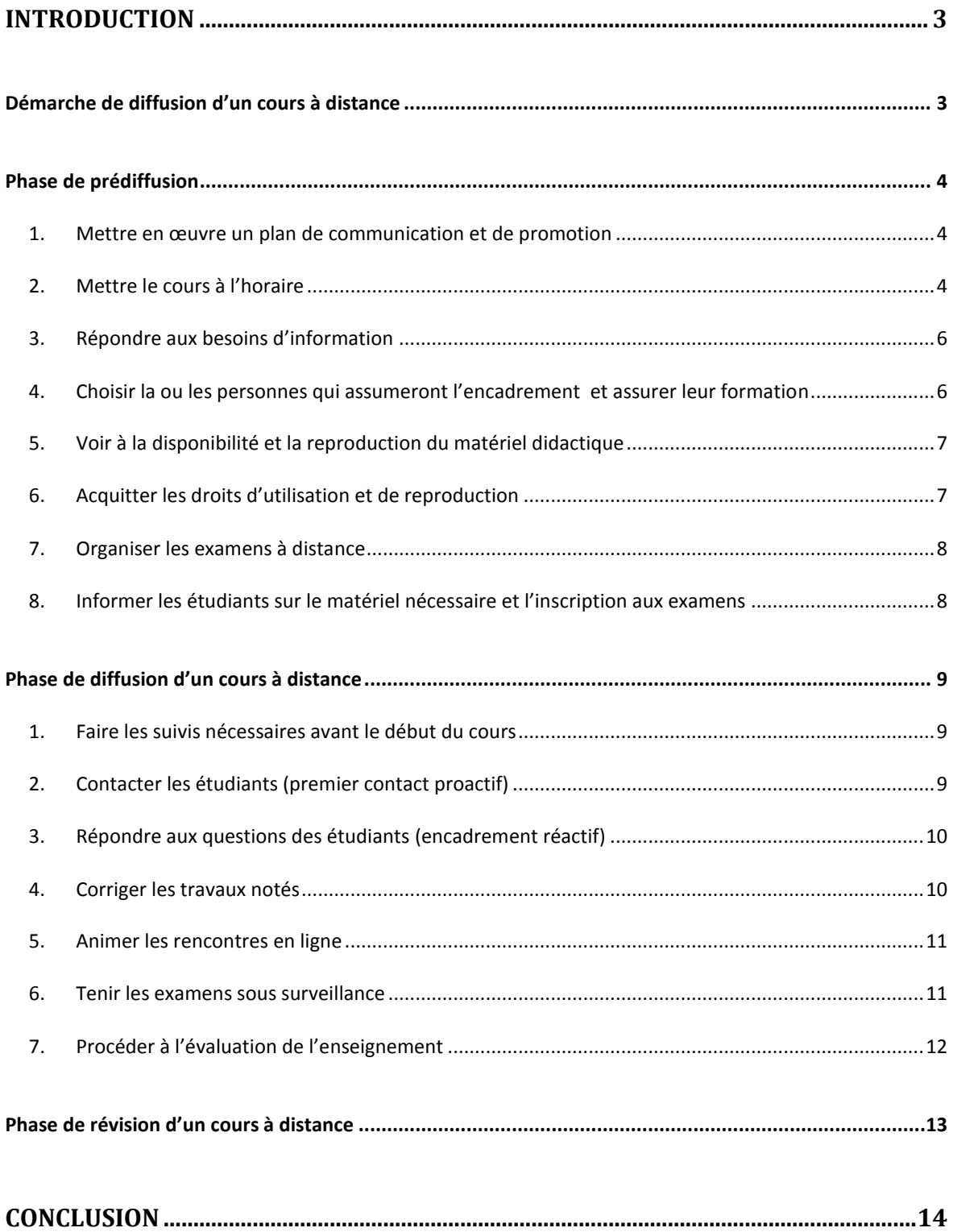

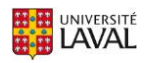

# <span id="page-2-0"></span>**Introduction**

Ce document s'adresse aux enseignants responsables, qui ont conçu et élaboré un cours à distance et qui sont prêts à le diffuser, ceux qui sont appelés à assurer l'encadrement des étudiants pour un cours à distance déjà existant ou encore les directions qui veulent en savoir davantage sur la diffusion d'un cours à distance.

Les enseignants qui voudraient en connaitre davantage sur la nature de la formation à distance du fonctionnement de ce mode de formation à l'Université Laval peuvent consulter le site « [Enseigner](http://www.enseigner.ulaval.ca/)  [à l'Université Laval](http://www.enseigner.ulaval.ca/) <sup>1</sup>» qui présente la formation à distance et ses différentes formes, le site « [Étudier](http://www.distance.ulaval.ca/)  [à distance](http://www.distance.ulaval.ca/)<sup>2</sup> » ou consulter la *[Politique de la formation à distance de l'Université Laval](http://www2.ulaval.ca/fileadmin/Secretaire_general/Politiques/Politique_de_la_formation_a_distance_CU-2016-57.pdf)<sup>3</sup>* .

## <span id="page-2-1"></span>**Démarche de diffusion d'un cours à distance**

La démarche présentée ici prend ses assises sur un processus systématique pour la diffusion d'un cours à distance. Adaptée à la formation à distance et riche des expériences vécues dans plusieurs projets en formation à distance à l'Université Laval, la démarche de diffusion tient en trois grandes phases, la prédiffusion, la diffusion et la révision. Le respect des différentes étapes dans ces trois grandes phases est important, non seulement parce que ces étapes assurent la qualité, mais aussi parce qu'elles permettent d'éviter la confusion chez les différents intervenants impliqués dans un cours à distance, et aussi chez les étudiants qui suivent les cours.

La diffusion d'un cours à distance suppose une interaction entre différents intervenants. Il est donc important de comprendre le partage des tâches de chaque instance. D'entrée de jeu, il est nécessaire d'identifier les personnes et les organisations qui jouent un rôle lors de la diffusion d'un cours à distance. Ces personnes, ces organisations et leurs rôles sommaires sont les suivants :

**Les directions des facultés, départements ou unités** : elles sont responsables de la mise à l'horaire du cours, d'une partie de la promotion et du suivi des inscriptions des étudiants admis dans des programmes;

**Le professeur responsable** : il est responsable pédagogique du cours qui figurent dans sa charge de travail. Dans certains cas, cette responsabilité est assumée par la direction d'unité;

**La personne qui assume l'encadrement** : elle assume l'encadrement pédagogique des étudiants lors de la diffusion du cours; la fonction d'encadrement peut être tenue par le professeur responsable du cours ou par un autre membre du personnel enseignant **<sup>4</sup>** ; dans certains cas, un auxiliaire d'enseignement peut appuyer la personne qui assume l'encadrement;

**Le Bureau du soutien à l'enseignement** (BSE) : il est responsable du développement stratégique de la formation à distance à l'Université Laval, de la promotion et de la diffusion de l'information sur les cours et programmes à distance et de l'organisation des examens à l'extérieur du campus;

**La Coop Zone** : elle est le fournisseur du matériel didactique pour les étudiants de l'Université Laval;

Selon le cas, la personne qui assume l'encadrement des étudiants peut être un chargé de cours, un chargé d'enseignement ou un autre membre du personnel enseignant en vertu de l'article 24 des Statuts de l'Université Laval.

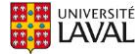

 $\frac{1}{2}$  <http://www.enseigner.ulaval.ca/>

<sup>2</sup> <http://www.distance.ulaval.ca/>

<sup>3</sup>  $\frac{3}{4}$  <http://ulaval.ca/politique-formation-distance>

**Le Service de reprographie** : il est responsable de la reproduction du matériel imprimé à l'Université Laval;

**Le Bureau du registraire** : il est responsable des admissions des étudiants;

**Le conseiller en formation** : il assure un accompagnement des enseignants à toutes les étapes de développement et de production d'un cours à distance ainsi que lors de la diffusion du cours.

# <span id="page-3-0"></span>**Phase de prédiffusion**

La phase de prédiffusion est constituée de huit étapes. Les lignes qui suivent présentent ces étapes selon l'ordre habituel dans lequel elles sont exécutées.

#### <span id="page-3-1"></span>**1. Mettre en œuvre un plan de communication et de promotion**

La promotion et les communications en lien avec le cours à distance font l'objet d'une collaboration entre le Bureau du recrutement (BR), le BSE et les unités. Ensemble, ils voient à la promotion à l'externe des cours et des programmes offerts à distance.

Le BSE, tient à jour le site Web « [www.distance.ulaval.ca](http://www.distance.ulaval.ca/) » de l'offre de formation à distance qui annonce tous les cours et programmes à distance de l'Université Laval en plus d'annoncer régulièrement les programmes à distance dans différents médias (p. ex. Facebook<sup>5</sup>).

Par ailleurs, le professeur responsable d'un cours à distance peut participer à la promotion entourant son cours en informant son entourage, ses collaborateurs, ses réseaux de contacts et s'il y a lieu, son ordre professionnel.

De façon coordonnée, le BR, le BSE, les unités, et le professeur responsable du cours se chargent de promouvoir l'offre de cours à distance à l'interne et à l'externe.

## <span id="page-3-2"></span>**2. Mettre le cours à l'horaire**

Les unités sont responsables de mettre à l'horaire les cours à distance. Puisque l'information affichée sur le site « [www.distance.ulaval.ca](http://www.distance.ulaval.ca/) » est puisée dans les données de l'horaire saisies dans le système de gestion des études BANNER, il est très important pour les unités de porter une attention particulière à la démarche de saisie de l'information lors de la mise à l'horaire des cours. En cas de besoin, le BSE peut fournir des indications concernant cette démarche.

Tel qu'indiqué dans le tableau ci-dessous, les directions doivent procéder à la mise à l'horaire des cours à distance à des moments précis. Les responsables de la mise à l'horaire doivent identifier les cours à distance dans la base de données du système de gestion des études BANNER en suivant les instructions contenues dans le guide prévu à cet effet.

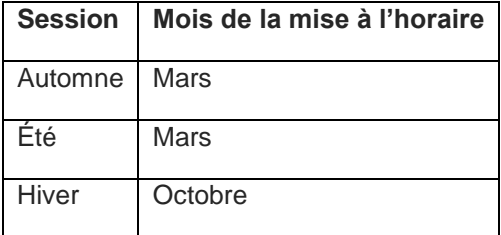

<sup>5</sup> <https://www.facebook.com/formation.distance.ul>

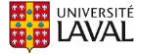

Attention ! Ce n'est pas parce qu'un cours magistral en classe utilise un site de cours sur *monPortail* ou qu'une partie de contenu de cours ou d'exercices soit réalisé à distance que le cours doit être mis à l'horaire avec la formule d'enseignement (D) à distance. Il s'agit alors d'un cours hybride (H).

Un cours à distance doit répondre à tous les critères d'un cours à distance bien conçu et dont le contenu est délivré sur Internet. Selon la *Politique de la formation à distance* de notre institution, la formation à distance est :

« [un] Système de formation qui permet à un étudiant d'apprendre seul ou en situation de collaboration, avec du matériel didactique approprié, avec différents moyens de communication et avec le soutien à distance de personnes-ressources. Cette formation offre une flexibilité d'horaire à l'intérieur du calendrier universitaire et n'exige aucun déplacement, se fait avec un minimum de contraintes d'horaire ou de déplacement, à l'exception de ceux requis des contraintes requises pour les évaluations sommatives des apprentissages » (PFAD, art. 2.3<sup>6</sup>).

Lorsque le cours est officiellement mis à l'horaire, le BSE communique avec le professeur responsable du cours ou la personne qui assumera l'encadrement des étudiants pour recueillir les informations à intégrer à la page dédiée au cours sur le site « [www.distance.ulaval.ca](http://www.distance.ulaval.ca/) ». Ces informations portent sur les dates des examens<sup>7</sup> , l'accès à un site Web ou à un outil de classe virtuelle, le matériel didactique nécessaire à la Coop Zone et les coordonnées pour le soutien technique.

Le BSE communique avec les étudiants inscrits à un cours à distance afin de les inviter à consulter la page dédiée au cours auquel ils sont inscrits, sur le site « [www.distance.ulaval.ca»](http://www.distance.ulaval.ca/).

Certains cours à distance utilisent un outil de classe virtuelle tel *Adobe Connect*. Pour ces cours, des séances sont prévues selon un horaire déterminé à l'avance. Il est donc nécessaire d'entrer l'horaire de ces séances dans la base de données du système de gestion des études BANNER. Ainsi, les informations seront accessibles aux étudiants avant le début du cours.

De plus, l'utilisation d'un outil de classe virtuelle nécessite que des places soient réservées pour les étudiants qui participeront aux cours. Pour ce faire, une procédure est décrite à l'adresse suivante : http://www.ene.ulaval.ca/classe-virtuelle. Il faut donc que les départements, les facultés ou les unités s'assurent de la disponibilité des places au moment de mettre le cours à l'horaire. Selon le cas, ils doivent aussi assurer un soutien technique aux enseignants et aux étudiants qui utiliseront la plateforme synchrone et informer ces derniers de l'endroit où ils devront s'adresser pour obtenir ce soutien.

L'unité procède à la **mise à l'horaire** d'un cours dans les délais requis, avec des informations justes et complètes. En cas de doute, l'unité peut s'informer au BSE.

Le professeur responsable ou l'enseignant qui assumera l'encadrement des étudiants vérifie et complète les informations à insérer dans la page du cours sur le site « [www.distance.ulaval.ca](http://www.distance.ulaval.ca/) ». S'il y a lieu, il voit à ce que des plages horaires de classe virtuelle soient réservées.

<sup>7</sup> <http://www.enseigner.ulaval.ca/ressources-pedagogiques/former-et-accompagner-les-etudiants-distance>

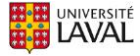

<sup>6</sup> <http://ulaval.ca/politique-formation-distance>

## <span id="page-5-0"></span>**3. Répondre aux besoins d'information**

Les réponses aux demandes d'information des futurs étudiants sont sous la responsabilité du BR et des unités. Les besoins d'information sont variés. Certaines demandes d'information sont en lien avec les règles et procédures institutionnelles alors que d'autres sont en lien avec les programmes d'études. Selon le cas et la nature des demandes d'information, le BR ou les agents de gestion des études dans les facultés peuvent répondre à ces demandes.

Le BR et les unités fournissent toute information et répondent aux demandes des futurs étudiants concernant les cours et les programmes à distance.

## <span id="page-5-1"></span>**4. Choisir la ou les personnes qui assumeront l'encadrement et assurer leur formation**

Le rôle de la personne ou des personnes qui assument l'encadrement des étudiants à distance est d'abord de supporter la démarche d'apprentissage des étudiants en répondant à toutes leurs questions. La personne qui assume l'encadrement est le **premier** intervenant dans le soutien offert aux étudiants.

Avant le début de la session, les directions doivent communiquer au BSE le nom et les coordonnées de la personne qui assumera l'encadrement des étudiants à distance.

La personne qui assume l'encadrement des étudiants dans un cours à distance peut être :

- le professeur responsable du cours;
- un chargé de cours ou un chargé d'enseignement;
- un responsable de formation pratique;
- tout autre membre du personnel enseignant.

Voici une série de critères pouvant aider au choix de la personne qui assumera l'encadrement.

Cette personne devrait avoir :

- un niveau approprié de formation dans le domaine, selon le cycle d'études : au premier cycle, un diplôme de 2<sup>e</sup> cycle; au 2<sup>e</sup> cycle, un diplôme de 3<sup>e</sup> cycle;
- de l'expérience en enseignement ou en encadrement pédagogique;
- la disponibilité requise;
- une bonne maîtrise de la langue écrite et orale;
- la capacité à communiquer de façon claire, aidante et empathique;
- la maîtrise des outils technologiques pour les cours en ligne.

La rémunération des personnes qui assument l'encadrement à distance est sous la responsabilité des unités.

Au début de chaque session d'automne et d'hiver, le BSE offre un atelier de formation pour les personnes qui assument l'encadrement des étudiants à distance. Cet atelier informe les personnes de leurs tâches et permet d'expliquer toute l'importance de leur rôle. L'atelier fournit également un ensemble de ressources pour les aider à bien remplir leur fonction.

S'il est prévu que la personne qui assume l'encadrement doive utiliser un outil de communication avec lequel il est peu familier, tel la classe virtuelle, il est nécessaire qu'elle suive une formation appropriée. Dans la plupart des cas, cette formation est dispensée par le BSE ou par les services technopédagogiques facultaires.

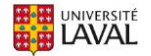

Pour en connaitre davantage sur les formations offertes par le BSE, consultez la page : [http://www.enseigner.ulaval.ca/perfectionnement/calendrier-des-formations.](http://www.enseigner.ulaval.ca/perfectionnement/calendrier-des-formations)

L'unité d'appartenance d'un cours choisit la personne qui assumera l'encadrement dès que possible avant le début du cours. Elle s'assure que cette personne réponde aux critères de compétence requis et reçoive une formation appropriée.

## <span id="page-6-0"></span>**5. Voir à la disponibilité et la reproduction du matériel didactique**

Le matériel didactique prévu pour aider les étudiants à réaliser leur cours à distance peut prendre diverses formes qui nécessitent parfois l'acquisition de livres ou la reproduction de recueils (recueil de textes, notes de cours). Dans tous les cas, c'est l'unité, le professeur responsable du cours ou la personne qui assumera l'encadrement des étudiants dans le cours à distance qui doit assurer les suivis nécessaires auprès de Coop Zone et du Service de reprographie de l' Université Laval.

**Quelques semaines avant le début du cours**, Coop Zone communique avec le professeur responsable ou la personne qui assumera l'encadrement des étudiants pour recueillir les informations concernant le matériel didactique à acquérir. Dans le cas du matériel à reprographier ou à dupliquer, il importe au professeur responsable du cours ou la personne qui assumera l'encadrement des étudiants, d'indiquer le nombre de copies nécessaire au Service de reprographie.

Les suivis nécessaires à la disponibilité du matériel didactique avec Coop Zone et le Service de reprographie sont assumés par les unités, le professeur responsable du cours ou la personne qui assumera l'encadrement des étudiants.

## <span id="page-6-1"></span>**6. Acquitter les droits d'utilisation et de reproduction**

Depuis le 1<sup>er</sup> juin 2014, l'Université Laval s'est dotée d'une politique institutionnelle<sup>8</sup> sur le droit d'auteur relativement à l'utilisation d'œuvres d'autrui à des fins d'enseignement, de recherche et d'étude privée. De cette politique découle un mode de gestion où les enseignants sont responsables d'effectuer une saine gestion de l'utilisation l'œuvre d'autrui et se conformer à la Loi sur le droit d'auteur.

Le Bureau du droit d'auteur<sup>9</sup> (BDA) propose une série de ressources pour accompagner les enseignants lorsqu'ils considèrent utiliser des extraits de livre, des articles scientifiques, des œuvres visuelles ou musicales, etc. Le cas échéant, des directives sont également fournies pour l'intégration de ce matériel dans *monPortail*.

La responsabilité des demandes de reprographie ou du renouvellement des autorisations particulières pour un cours est assumée par l'unité, le professeur responsable du cours ou la personne qui assumera l'encadrement des étudiants. Ces demandes sont nécessaires pour pouvoir reprographier des œuvres. Cette démarche doit être faite à chaque session.

#### **Respect de la vie privée**

Pour utiliser l'image et la voix d'une personne dans un cours, qu'il s'agisse de photographie, de vidéo ou de multimédia, il est nécessaire d'obtenir préalablement la permission écrite de cette personne. Puisque ces permissions ont été demandées lors de la production du matériel pédagogique du cours, il est important de vérifier si ces droits d'utilisation sont encore valides. **Si l'entente écrite prévoit le versement d'une compensation monétaire, celle-ci doit être versée avant le début du cours.**

<https://www.bda.ulaval.ca/>

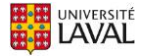

<sup>8</sup> Politique et directives relatives à l'utilisation de l'œuvre d'autrui aux fins des activités d'enseignement, d'apprentissage, de recherche et d'étude privée à l'Université Laval [\(https://www.bda.ulaval.ca/politique](https://www.bda.ulaval.ca/politique-institutionnelle/))[institutionnelle/\)](https://www.bda.ulaval.ca/politique-institutionnelle/))

Le professeur responsable du cours ou la personne qui assumera l'encadrement des étudiants doit s'assurer que le matériel didactique de son cours respecte la vie privée et les droits d'auteur. Le cas échéant, il doit voir à produire ou renouveler les demandes d'autorisation particulière avant le début de chaque session.

#### <span id="page-7-0"></span>**7. Organiser les examens à distance**

Pour s'assurer de l'identité des étudiants à distance, l['article 4.4.2](http://www2.ulaval.ca/fileadmin/Secretaire_general/Politiques/Politique_de_la_formation_a_distance_CU-2016-57.pdf#page=6) de la *Politique de formation à distance* de l'Université Laval stipule qu'« au moins une activité d'évaluation sommative des apprentissages, conforme aux objectifs de l'activité de formation à distance, doit se tenir en présentiel sous surveillance avec un contrôle de l'identité de l'étudiant ». Dans la plupart des cas, il s'agira d'un examen de fin de session et à l'occasion, d'un examen de mi-session.

Les étudiants résidant à l'extérieur de la Ville de Québec et à moins de 100 km d'un centre d'examens, doivent s'inscrire avant la date limite de modification de cours et retrait avec remboursement, sur le site Web « [www.distance.ulaval.ca](file://///BSE-PR-SRV/Partage%20BSE/Secteur%20-%20Formation%20à%20distance/FAD/00%20-%20FAD_UL/15%20-%20Transition/www.distance.ulaval.ca ) » pour indiquer dans quelle région ils désirent passer leur examen. Pour ces étudiants, le BSE s'occupe de l'impression des questionnaires, de la réservation des salles d'examen, de l'embauche de surveillants ainsi que de l'envoi des convocations aux examens.

Si l'étudiant réside à plus de 100 km d'un centre d'examens, l'évaluation peut se faire avec un répondant. L'étudiant doit alors communiquer avec le BSE pour fournir les coordonnées du répondant. Pour en connaitre davantage sur cette procédure, consulter la page : [www.distance.ulaval.ca/etudiants-actuels/centres-dexamens-et-examens-avec-repondant](http://www.distance.ulaval.ca/etudiants-actuels/centres-dexamens-et-examens-avec-repondant)

L'organisation logistique (impression, réservation des locaux, embauche des surveillants, etc.) des examens pour les étudiants qui demeurent à moins de 100 km de la Ville de Québec est sous la responsabilité des unités. Ces examens se déroulent sur le campus de l'Université Laval.

**Quelques semaines avant le début de la session**, le BSE demandera au professeur responsable du cours ou la personne qui assume l'encadrement de préciser certains détails relatifs à l'examen.

Le BSE et les unités ont la responsabilité conjointe d'organiser les évaluations sommatives des apprentissages sous surveillance avec contrôle d'identité.

## <span id="page-7-1"></span>**8. Informer les étudiants sur le matériel nécessaire et l'inscription aux examens**

**Entre la troisième semaine précédant le cours et le début du cours**, tous les étudiants inscrits à un cours à distance diffusé reçoivent du BSE un courriel qui les invite à visiter la page du cours sur le site « [www.distance.ulaval.ca](file://///BSE-PR-SRV/Partage%20BSE/Secteur%20-%20Formation%20à%20distance/FAD/00%20-%20FAD_UL/15%20-%20Transition/distance.ulaval.ca) » afin de prendre connaissance du matériel didactique nécessaire à leur cours et s'il y a lieu, compléter le formulaire d'inscription pour le lieu des examens;

Dès que le matériel nécessaire au cours est disponible pour la vente, la description et les prix apparaissent sur le site de la Coop Zone<sup>10</sup>. Coop Zone expédie le matériel didactique (volume, livre, notes de cours, disque optique) aux étudiants qui en font la commande.

Le BSE fait parvenir un courriel à chaque étudiant inscrit à un cours à distance et veille à ce que chacun d'eux reçoive une notification sur monPortail, ceci pour l'informer de la procédure pour s'inscrire aux examens à l'extérieur du campus et des moyens pour se procurer le matériel didactique nécessaire au cours.

<sup>10</sup> [www.zone.coop](http://www.zone.coop/)

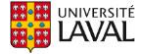

# <span id="page-8-0"></span>**Phase de diffusion d'un cours à distance**

La phase de diffusion d'un cours à distance est constituée de sept étapes. Les lignes qui suivent présentent ces étapes selon l'ordre dans lequel elles doivent être parcourues.

#### <span id="page-8-1"></span>**1. Faire les suivis nécessaires avant le début du cours**

En collaboration avec la direction d'unité et le professeur responsable du cours, la personne qui assume l'encadrement a plusieurs suivis administratifs et technologiques à faire avant le début du cours. Sommairement, il doit :

- 1. Si le cours n'est pas sur *monPortail*, indiquer au BSE sur quelle plateforme technopédagogique le cours sera hébergé;
- 2. Vérifier si le matériel didactique nécessaire est disponible à la Coop Zone;
- 3. Fournir au BSE les dates et heures des examens sous surveillance;
- 4. Réserver la salle pour les examens sous surveillance sur le campus;
- 5. Vérifier le site de cours;
	- a. (section Informations générales) Vérifier si les informations (dates et heures) des séances en classe virtuelle sont affichées (s'il y lieu);
	- b. (section « Description du cours) Définir les modalités d'encadrement;
	- c. (section Feuille de route/Contenu et activités) Vérifier les dates des modules, cours, séances;
	- d. (section Évaluation) Vérifier les dates des évaluations, date de remise;
	- e. (section Évaluation) Paramétrer les outils de gestion des équipes et les boites de dépôt (s'il y a lieu);
	- f. (section Outils/Forums) Créer des forums d'encadrement ou d'apprentissage (s'il y a lieu);
	- g. (section Outils/Classes virtuelles) Vérifier si les liens vers les classes virtuelles s'affichent correctement;
- 6. Vérifier les hyperliens.
- 7. Veiller à ce que le site de cours soit publié, au plus tard quelques heures AVANT le début de la première journée de la session;
- 8. Se familiariser avec le matériel didactique du cours et les consignes;
- 9. Vérifier s'il existe une FAQ ou des messages récurrents à utiliser pendant le déroulement du cours.

Avant le début du cours, en collaboration avec la direction d'unité et le professeur responsable du cours, la personne qui assume l'encadrement doit faire un certain nombre de suivis administratifs, technologiques et pédagogiques importants.

## <span id="page-8-2"></span>**2. Contacter les étudiants (premier contact proactif)**

Le premier contact avec les étudiants à distance est primordial. Ce premier contact fait par la personne qui assume l'encadrement des étudiants peut se faire par le biais d'un mot de bienvenue envoyé par courriel, **quelques jours avant le début du cours ou dans un message de bienvenue qui sera affiché sur la page d'accueil du site de cours lors de sa publication**. Lors de ce premier contact, la personne qui assume l'encadrement des étudiants à distance peut :

1. Se présenter et inciter les étudiants à faire de même;

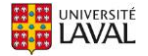

- 2. Rappeler aux étudiants d'acquérir le matériel obligatoire (livre, manuel, recueil de textes, etc.);
- 3. Demander aux étudiants de lire les pages suivantes du site « [www.distance.ulaval.ca](file://///BSE-PR-SRV/Partage%20BSE/Secteur%20-%20Formation%20à%20distance/FAD/00%20-%20FAD_UL/15%20-%20Transition/www.distance.ulaval.ca ) » :
	- a. informations à propos du cours;
	- b. page « Avant de commencer votre session »;
	- c. foire aux questions (FAQ);
- 4. Répondre à des questions en lien avec la démarche d'apprentissage ou le déroulement du cours;
- 5. Inciter les étudiants à s'inscrire à leur lieu d'examen avant la date limite d'abandon avec remboursement à l'adresse : [https://www.distance.ulaval.ca](https://www.distance.ulaval.ca/etudiants-actuels/centres-dexamens/inscription-un-lieu-dexamens) (chercher « Examens sous surveillance »);
- 6. S'il y a lieu, demander aux étudiants ayant un handicap de les contacter afin de connaitre leurs mesures d'accommodement et aviser le BSE le cas échéant.

La personne qui assume l'encadrement prend contact rapidement avec les étudiants du cours.

#### <span id="page-9-0"></span>**3. Répondre aux questions des étudiants (encadrement réactif)**

Une fois le cours débuté, la personne qui assume l'encadrement des étudiants doit répondre de manière précise et rapide aux questions. Dans les faits, l'article 4.3.5 de la *Politique de formation à distance* de l'Université Laval indique que la personne qui assume l'encadrement des étudiants « doit accuser réception des travaux, des messages courriels ou téléphoniques dans les deux jours ouvrables ». Ces questions peuvent être d'ordre pédagogique (sur la matière du cours, son fonctionnement) mais aussi aux questions d'ordre administratif et technologique. Selon le cas, il peut recourir à d'autres instances. Par exemple les étudiants peuvent être dirigés aux formations sur la gestion des apprentissages et services de soutien professionnels du Centre d'aide aux étudiants<sup>11</sup> ou aux ressources de la Bibliothèque<sup>12</sup>.

Il est important de répondre aux étudiants de façon respectueuse et constructive, et ce, dans les délais annoncés dans le plan de cours. Selon les modalités définies initialement, les communications entre la personne qui assume l'encadrement des étudiants à distance et les étudiants peuvent passer par l'utilisation du courriel, de forums, d'un outil de classe virtuelle ou de téléphonie IP (Skype ou autre). La personne qui assume l'encadrement s'assure de répondre rapidement à toutes leurs questions tout au long de la session.

La personne qui assume l'encadrement s'assure de répondre rapidement à toutes les questions des étudiants et ce tout au long de la session.

#### <span id="page-9-1"></span>**4. Corriger les travaux notés**

Habituellement, l'une des tâches importantes de la personne qui assume l'encadrement est la correction des travaux et des examens. À partir de critères de correction et du barème de notation préalablement établis, il s'agit alors de corriger, annoter et fournir des rétroactions constructives pour tous les travaux et tous les examens. Il est important que la personne qui assume l'encadrement procède à la correction dans les délais annoncés sur le site de cours; à titre informatif, la norme est habituellement d'un maximum de 10 jours ouvrables, mais celle-ci peut varier selon les unités.

La rétroaction aux travaux notés est très importante pour les étudiants, car en plus de leur fournir des indications sur leur performance (par exemple, quels objectifs n'ont pas été atteints, quelles

<http://www.bibl.ulaval.ca/>

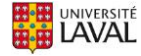

 $\frac{11}{12}$  <https://www.aide.ulaval.ca/>

notions mériteraient d'être approfondies, quel sous-thème devrait être révisé, etc.), elle doit les encourager à poursuivre leurs apprentissages et les soutenir dans leur démarche. La personne qui assume l'encadrement doit donc formuler des commentaires constructifs sur les travaux reçus et non seulement transmettre les notes obtenues<sup>13</sup>.

La correction des travaux peut se faire de façon électronique en utilisant les outils offerts dans les logiciels de traitement de texte : suivi des modifications, insertion de commentaires, surbrillance du texte, etc. Pour plus d'information sur la correction à l'aide d'outils électroniques, les enseignants peuvent consulter cette page<sup>14</sup> ou les conseillers en formation de leur équipe facultaire ou du BSE.

Suivant la réception des travaux, la personne qui assume l'encadrement corrige et donne suite dans les délais annoncés pour la correction de ceux-ci. Elle fournit des rétroactions constructives.

#### <span id="page-10-0"></span>**5. Animer les rencontres en ligne**

Dans certains cours à distance, des activités sont prévues sur un forum de discussion, sur un blogue, sur un wiki ou encore sur une plateforme telle *Adobe Connect TM*. Selon le cas, l'animation de ces rencontres en ligne peut être réalisée par le professeur responsable du cours ou être déléguée à la personne qui assume l'encadrement.

L'animation de ces rencontres est importante puisque cela permet un soutien personnalisé auprès des étudiants et favorise l'interaction et la discussion, d'une part, entre la personne qui assume l'encadrement et les étudiants, d'autre part, entre les étudiants. Il est important que les animateurs des rencontres synchrones ou asynchrones s'assurent que les échanges soient respectueux, dynamiques et interactifs.

Dans le cas des rencontres en classe virtuelle, il est souhaitable qu'une rencontre d'initiation à la classe virtuelle soit offerte aux étudiants au début du cours afin que ceux-ci se familiarisent avec l'environnement virtuel et qu'ils puissent demander du soutien technique s'il y a lieu.

L'animation des échanges synchrones et asynchrones est faite avec respect, dynamisme et interactivité.

#### <span id="page-10-1"></span>**6. Tenir les examens sous surveillance**

**Deux à trois semaines avant l'examen,** le professeur responsable du cours ou la personne qui assume l'encadrement doit faire parvenir au BSE son questionnaire d'examen et autres documents, selon le cas.

**Avant** la tenue des examens, le BSE envoie un courriel à tous les étudiants à distance les invitant à consulter leur dossier d'examens à distance. À cet endroit, les dates, les heures et les adresses des centres d'examen au Québec sont précisés.

En vertu de l'article 314 du *Règlement des études* (ainsi que de l'article 4.4.4 de la *Politique de formation à distance* de l'Université Laval), « L'étudiant peut consulter la correction de ses travaux et examens dans le respect, le cas échéant, des conditions nécessaires au maintien de la validité des instruments utilisés ». Dans le cas des étudiants à distance, ceci implique une variété de

<sup>14</sup> [www.enseigner.ulaval.ca/ressources-pedagogiques/la-correction-numerique](http://www.enseigner.ulaval.ca/ressources-pedagogiques/la-correction-numerique)

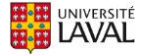

<sup>13</sup> [www.enseigner.ulaval.ca/ressources-pedagogiques/la-retroaction](http://www.enseigner.ulaval.ca/ressources-pedagogiques/la-retroaction)

moyens, dont certains moyens préventifs qui peuvent aider à limiter les demandes. Ce document<sup>15</sup> décrit ces divers moyens.

Le BSE et les unités ont la responsabilité conjointe d'organiser les évaluations sommatives des apprentissages sous surveillance avec contrôle d'identité. Si nécessaire, la personne qui assume l'encadrement des étudiants donnera suite aux demandes des étudiants pour consulter leur copie d'examen.

## <span id="page-11-0"></span>**7. Procéder à l'évaluation de l'enseignement**

L'évaluation des cours est sous la responsabilité des unités, peu importe leur mode de diffusion. Selon le cas, certaines règles internes régissent la fréquence de l'évaluation des cours ainsi que le choix des outils à utiliser.

Plusieurs moyens peuvent être utilisés pour procéder périodiquement à l'évaluation de l'enseignement. L'évaluation des cours avec le système [SEVE](http://www.bsp.ulaval.ca/evaluation.php)<sup>16</sup> constitue un moyen institutionnel.

Dans le système SEVE, il existe un bloc de questions spécifiques aux cours à distance. Pour accéder à ce bloc de questions, il suffit d'entrer dans l'espace SEVE et faire les sélections suivantes :

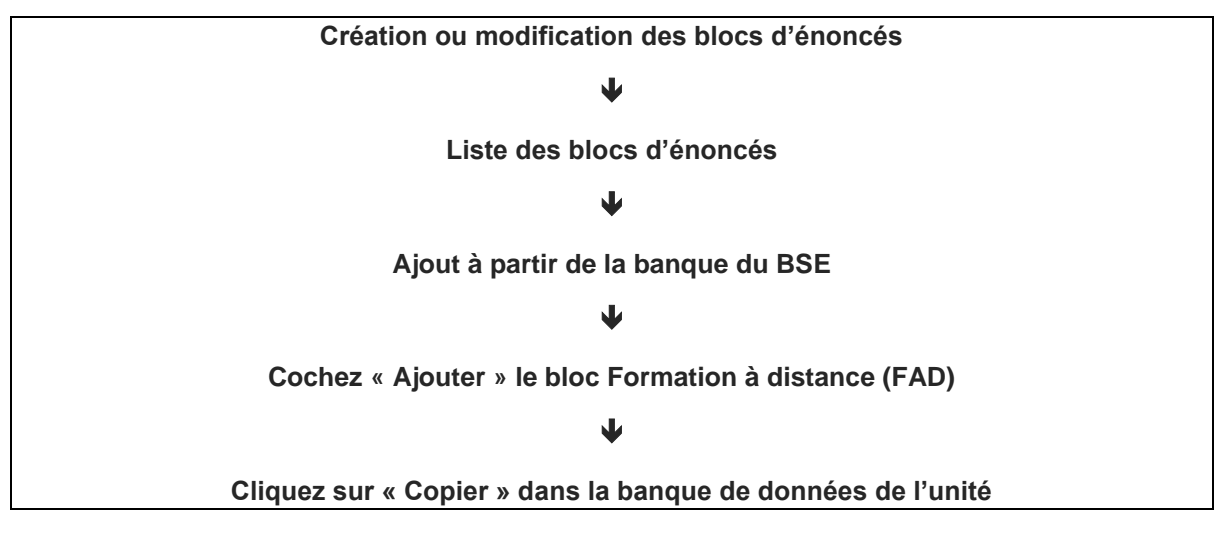

Les questions choisies seront soumises aux étudiants pendant une période de temps déterminée. À la fin du processus, un rapport d'évaluation sera disponible dans le système [SEVE](http://www.bsp.ulaval.ca/evaluation.php) à l'intention du professeur, de l'unité responsable ou de la personne assumant l'encadrement des étudiants.

Il est à signaler que lorsqu'un cours à distance est offert pour la première fois, il est fortement recommandé de procéder à une évaluation formelle du cours afin d'apporter les correctifs nécessaires le plus rapidement possible. Le professeur responsable du cours ou la personne qui assume l'encadrement devrait donc vérifier auprès de l'unité d'appartenance du cours pour évaluer ce dernier.

Un autre moyen d'évaluer l'enseignement consiste en une procédure où la personne qui assume l'encadrement des étudiants fournit un rapport au professeur responsable du cours et/ou à son unité. Pour élaborer ce rapport, la personne qui assume l'encadrement peut :

<sup>16</sup> http://www.enseigner.ulaval.ca/ressources-pedagogiques/evaluation-de-l-enseignement

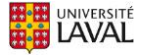

<sup>15</sup> [https://www.enseigner.ulaval.ca/sites/default/files/consultation\\_examens\\_distance\\_2018.pdf](https://www.enseigner.ulaval.ca/sites/default/files/consultation_examens_distance_2018.pdf)

- Solliciter de la rétroaction des étudiants;
- Considérer les questions les plus fréquentes de la part des étudiants;
- Utiliser les statistiques d'utilisation des différentes sections de *monPortail*;
- Utiliser les statistiques d'analyse de la qualité des questionnaires de *monPortail*;
- Signaler les hyperliens défectueux dans le site de cours;
- Signaler des erreurs dans les textes;
- Formuler des propositions d'améliorations pédagogiques et technologiques.

**À la fin de chaque session**, il est important que le professeur ou l'unité responsable d'un cours prenne connaissance du rapport d'évaluation produit par le système SEVE et du rapport d'évaluation remis par la personne qui a assumé l'encadrement des étudiants. Les informations recueillies peuvent porter sur des aspects techniques et pédagogiques qui permettront d'identifier des problèmes survenus pendant la diffusion du cours et peut-être aussi de cerner des pistes d'amélioration.

Au besoin, le professeur ou l'unité responsable d'un cours peuvent consulter les bonnes pratiques de l'enseignement en ligne qui ont été développées à l'Université Laval. Ces bonnes pratiques sont répertoriées dans le *[Guide des bonnes pratiques](http://www.enseigner.ulaval.ca/ressources-pedagogiques/guide-des-bonnes-pratiques-de-l-enseignement-en-lignehttp:/www.enseigner.ulaval.ca/ressources-pedagogiques/guide-des-bonnes-pratiques-de-l-enseignement-en-ligne) de l'enseignement en ligne<sup>17</sup>* . S'il y a lieu, un conseiller en formation d'une équipe facultaire ou du BSE peut aider le professeur ou l'unité responsable d'un cours à faire le suivi de l'évaluation. La direction des unités doit s'assurer que le suivi de l'évaluation soit effectué avant la nouvelle mise à l'horaire du cours.

Le professeur ou l'unité responsable s'assurent de procéder à l'évaluation continue du cours à l'aide d'un questionnaire approprié à la formation à distance. Cette évaluation permet d'identifier des pistes d'améliorations pour un cours.

# <span id="page-12-0"></span>**Phase de révision d'un cours à distance**

Dans l'esprit d'offrir des cours de grande qualité aux étudiants, il est fortement recommandé que le professeur d'un cours à distance procède à une révision continue de son cours, en collaboration avec l'unité responsable. Cette mise à jour des contenus de cours est évidemment particulièrement nécessaire dans les disciplines où les connaissances évoluent rapidement. Les rapports soumis par la personne qui assume l'encadrement et les évaluations périodiques du cours faites par les étudiants sont de bons outils pour identifier les améliorations à apporter au cours. Les comités de programme et autres comités axés sur les programmes d'étude peuvent aussi permettre d'ajuster les contenus de cours en fonction des besoins et autres matières enseignées.

Le professeur ou l'unité responsable d'un cours procède à une révision continue de son cours.

<sup>17</sup> <http://www.enseigner.ulaval.ca/guide-en-ligne>

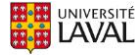

# **Conclusion**

Le tableau ci-dessous résume les responsabilités des principales personnes et organisations impliquées lors de la diffusion d'un cours à distance. L'ensemble des rôles et responsabilités sont présentées dans la section 5 de la *[Politique de la formation à distance de l'Université Laval](http://www2.ulaval.ca/fileadmin/Secretaire_general/Politiques/Politique_de_la_formation_a_distance_CU-2016-57.pdf)<sup>18</sup>* .

<span id="page-13-0"></span>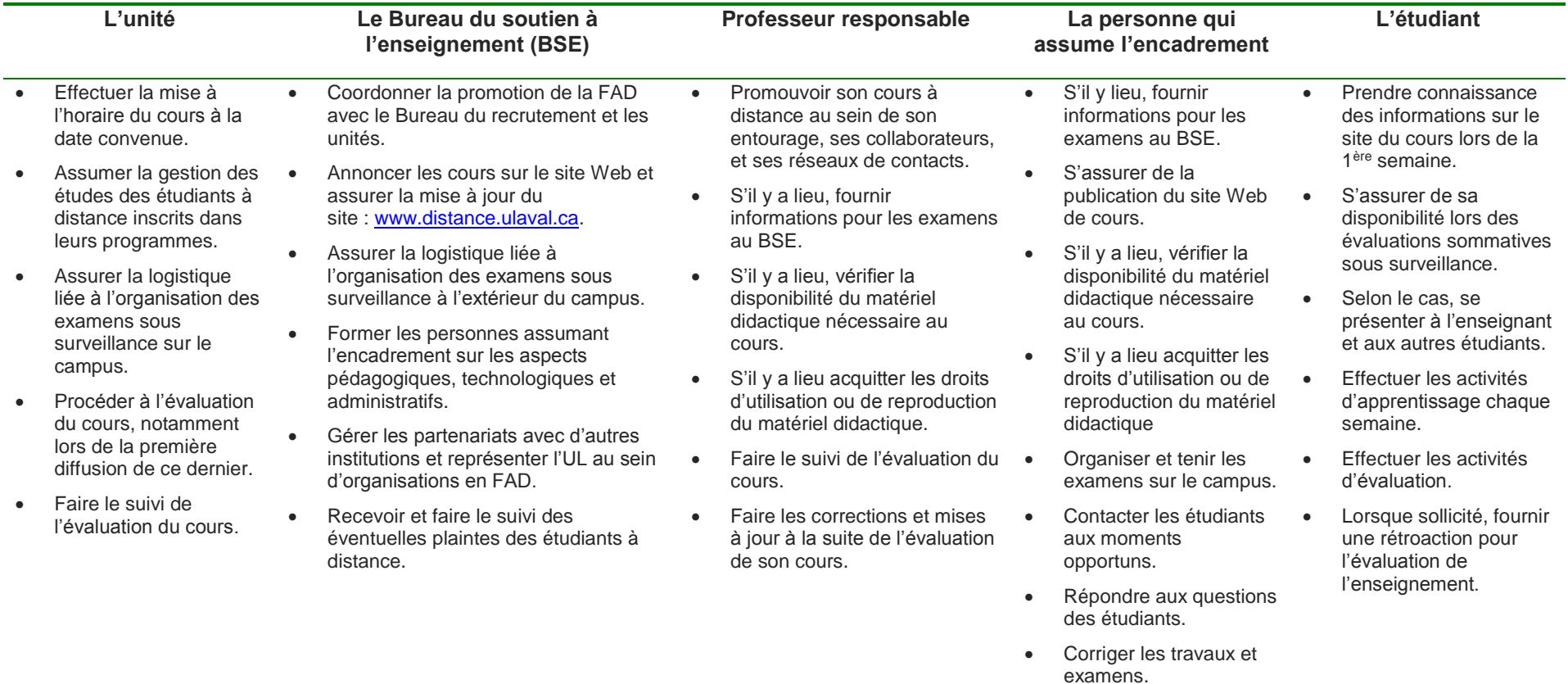

<sup>18</sup> <http://ulaval.ca/politique-formation-distance>

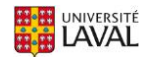